## SAP ABAP table FAGL S RFKORD {ALV Structure for Correspondence}

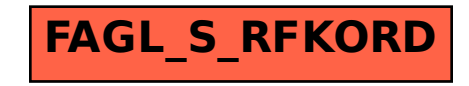